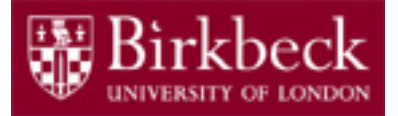

# Software and Programming I

Week 9 Lab - Use of Classes and Inheritance

12th March 2020

SP1-Lab9-20.pdf

Tobi Brodie (Tobi@dcs.bbk.ac.uk)

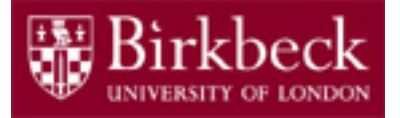

### Lab 9: Objectives

#### **Exercise 1 – Student & StudentTest classes**

- 1. Reinforce Code Writing
	- **i. Class** structure
	- **ii. Accessor** (getter) / **mutator** (setter) methods.
- 2. Override a method
- 3. Use of **array** to create multiple objects
- 4. Use of the **Enhanced For Loop** / **String** comparison

#### **Exercise 2 – Person, Tutor, Student & Test classes**

- 1. Class Inheritance
- 2. Code Revision / Refactoring

### Coursework

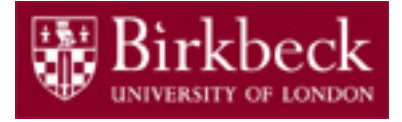

You need to have completed, and have shown to a lab demonstrator **all six** marked exercises to be entered for the in-class-test in Week 11, 26<sup>th</sup> March. The exercises are as follows:

#### **1. LeapYear**

Lab 2 Marked Exercise 1

#### **2. Powers**

#### **3. BalancedParentheses**

Lab 3 Marked Exercise 3

#### **4. ArrayExercises.repeat**

Lab 4 Marked Exercise 4

#### Lab 3 Marked Exercise 2 **5. CashRegisterP816**

Lab 7 Marked Exercise 5

#### **6. Team/Game/GameTest**

Lab 8 Marked Exercise 6 (at least 0.5 should be recorded by 26 March)

### Exercise 1:

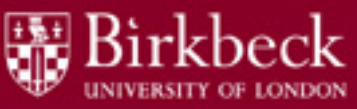

## Classes Student and StudentTest

Implement a class **Student**

The class requires the following attributes: name, year of birth and programme of study

- 1. Write the **class** declaration
- 2. Declare **variables**
- 3. Create **constructor**
- 4. Write three new methods: **String getName(), int getYear()** and **String getProgramme()**
- 5. Override the method **String toString()**  from the class **Object** (a superclass of any class)

Note: as there are no mutator methods, the data for instances must be supplied on creation (through the constructor).  $4\frac{4}{3}$ 

## Exercise 1: Classes Student and StudentTest (2)

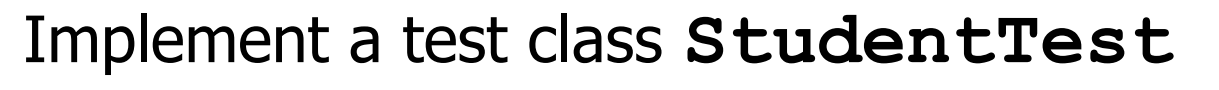

The class **StudentTest** is required to:

- 1. Create an **array** of 10 Students.
- 2. Create **instances** and receive user input to provide data to each **Student object**

Hint: Use a loop and a **Scanner** object

3. Once data input is complete, print out the names of students of the programme "BSc ISM" only. Use an **enhanced for loop** for this.

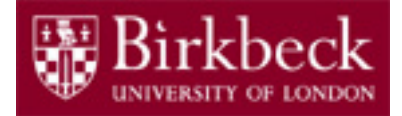

6

### Structure of Student Class

```
/** Student class **/
public class Student
{
    /* private data */
    private String name;
    private int year;
    private String programme;
    /* Constructor */ 
    public Student(String name, int year,
                                    String programme)
    { 
      /* to do: assign values to instance variables
          on object instantiation */
    }
```
## Structure of Student Class (2)

```
/* methods (public interface) */
public String getName()
{
  /* to do: write the code to return name */
}
public int getYear()
{
  /* to do: write the code to return year */
}
public String getProgramme()
{
 /* to do: write the code to return programme */
}
```
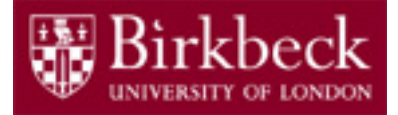

#### Structure of Student Class (3)

```
public String toString()
    {
        return "Student " + name +
                     " programme " + programme;
    }
} // end of class Student
```
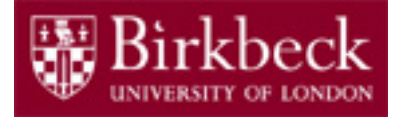

#### Testing Student Class

```
import java.util.Scanner;
public class StudentTest
{
    public static void main(String[] args)
    {
      Scanner input = new Scanner(System.in);
      /* to do: Write code to:
      1. Declare and create an array of 10 Students.
      2. Fill up the array by creating 10 instances 
      of students where the name, year of birth and 
      programme of study are entered at the 
      keyboard.
       \star /
```
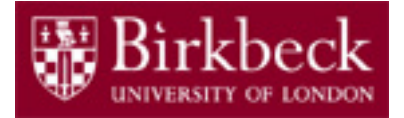

### Testing Student Class (2)

- /\* **to do:** Write more code to use an **enhanced for loop** to print out names of students of the programme "BSc ISM" only. \*/
- **}** // end of method main
- **}** // end of class **StudentTest**

**Note:** an example of the **enhanced for loop** can be found on slide 19 of the 'Inheritance & Subclasses' lecture slides in Week 8.

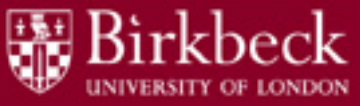

#### Exercise 2: Classes Person, Tutor, Student (revised) and Test

Implement a class **Person** (a person has a name and a year of birth). Change the class **Student** so that it extends **Person**. Then implement another subclass, **Tutor**, of **Person** (a tutor has a salary).

For the classes, write the class declarations, the constructors and the methods **toString()** for all classes.

Implement a program that tests these classes & methods.

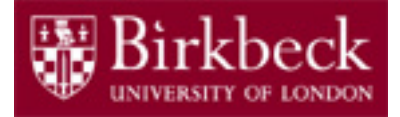

#### Inheritance hierarchy

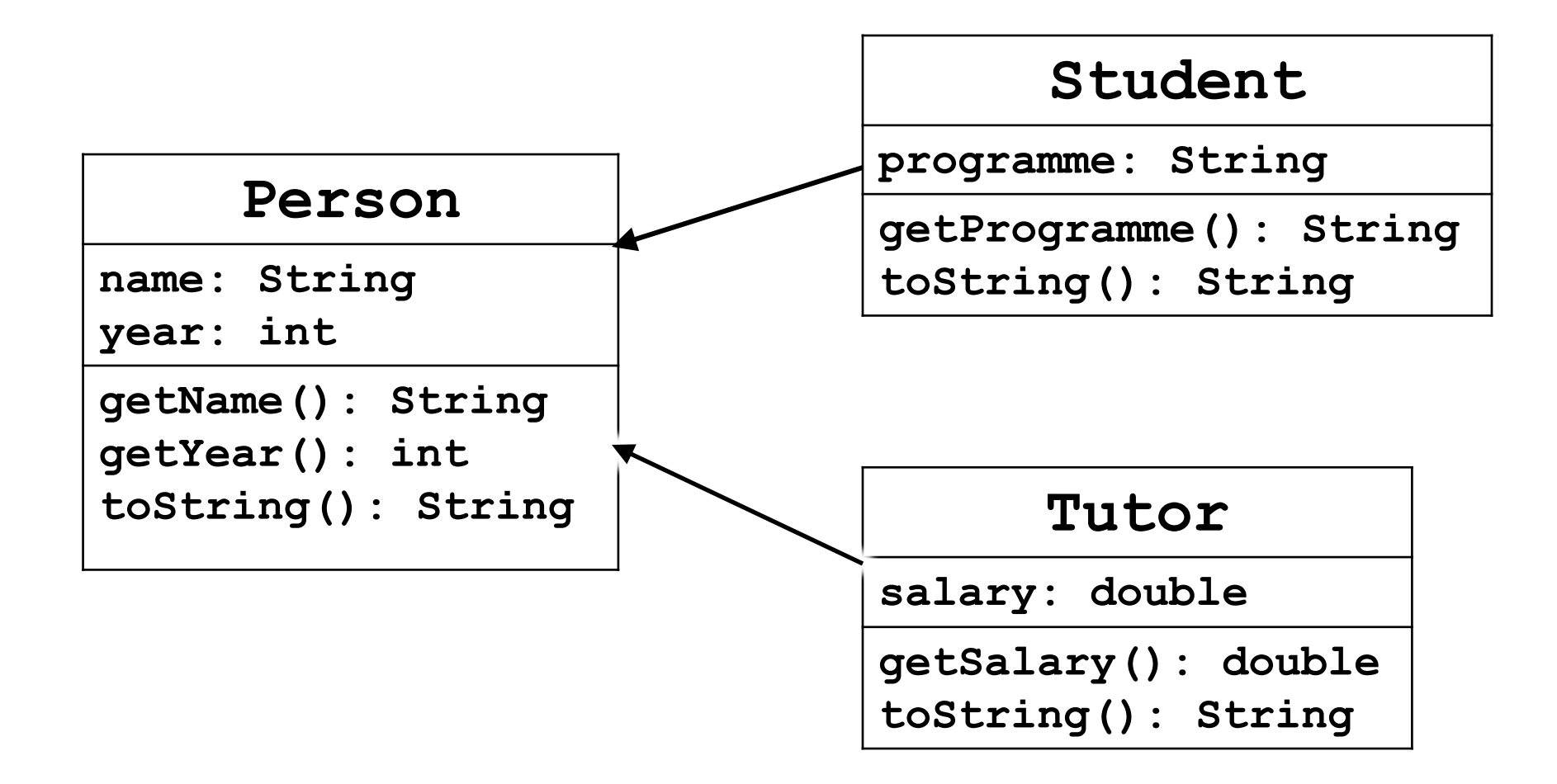

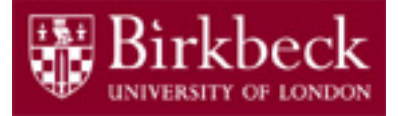

#### Revised Student Class

```
/** Revised Student class */
public class Student extends Person
{
     private String programme;
      public Student(String name, int year,
                                     String programme)
      {
          // call the constructor of Person
          super(name, year);
          this.programme = programme;
      }
```
## Revised Student Class (2)

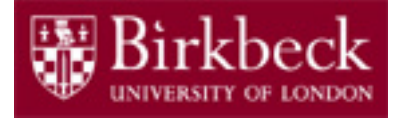

```
public String getProgramme()
{
  /* to do: write the code to return programme */
}
public String toString()
{
     return "Student " + getName() +
            " programme " + programme;
}
```

```
} // end of class Student
```
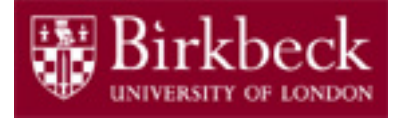

# Java for Everyone by C. Horstmann

Home Work

Read Sections 9.1–9.5, which are available online from http://vufind.lib.bbk.ac.uk/vufind/Record/566484

and complete the following exercises:

- Exercise R9.10
- Exercise P9.12
- Exercise P9.21
- Exercise P9.22